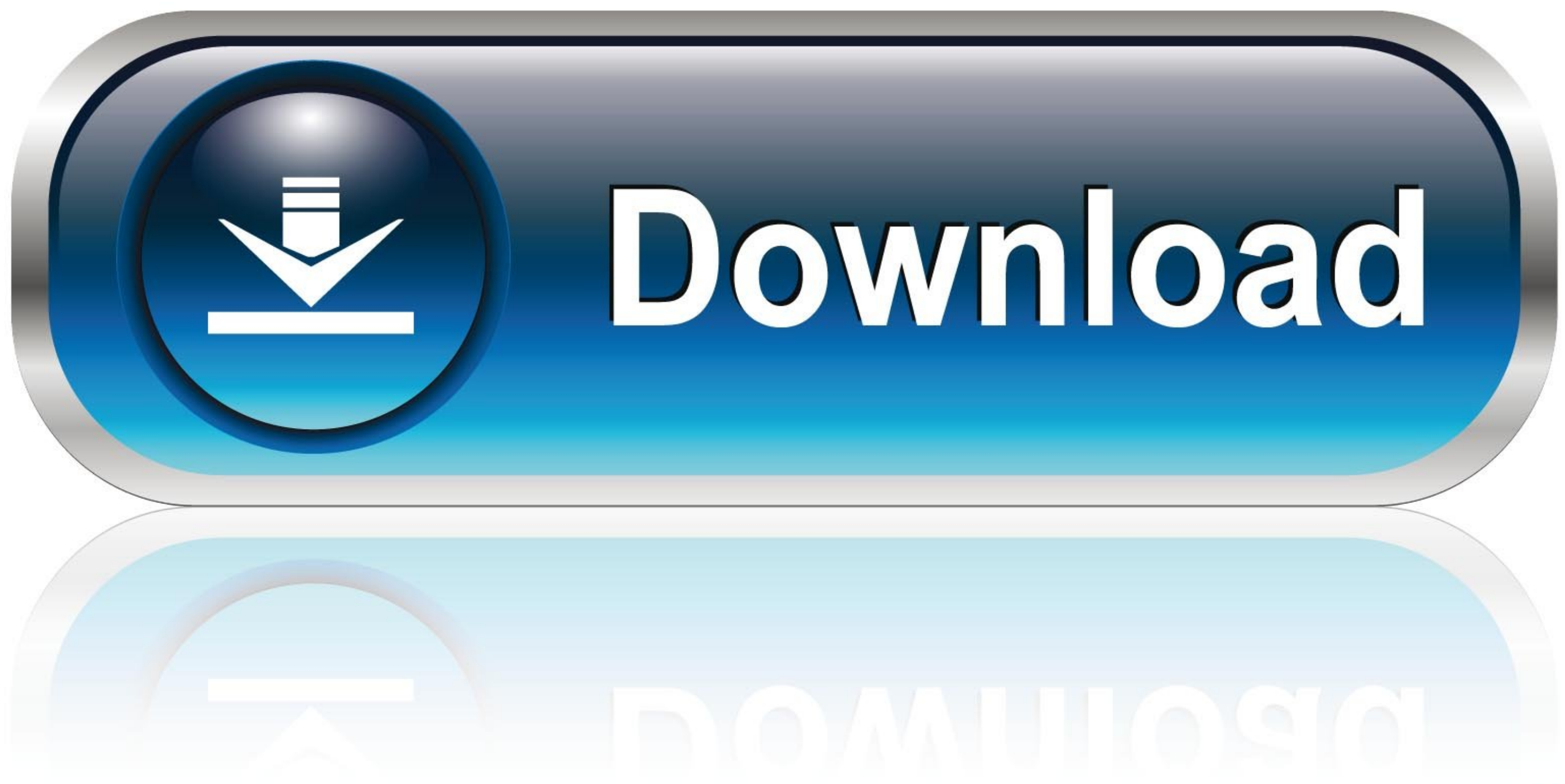

## [Cimbclicks Login – Www.cimbclicks.com.my](https://picfs.com/1wh7zw)

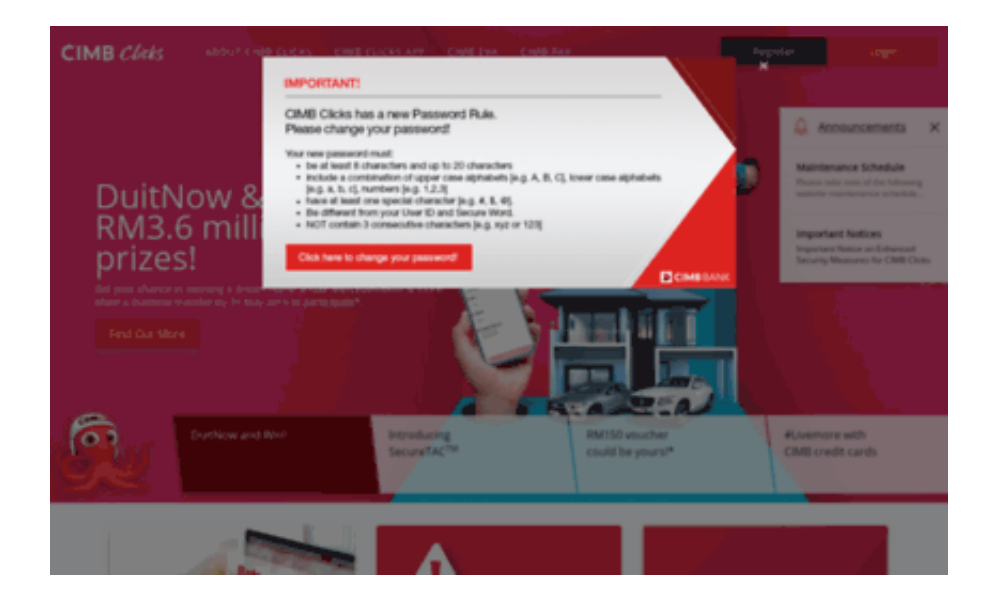

[Cimbclicks Login – Www.cimbclicks.com.my](https://picfs.com/1wh7zw)

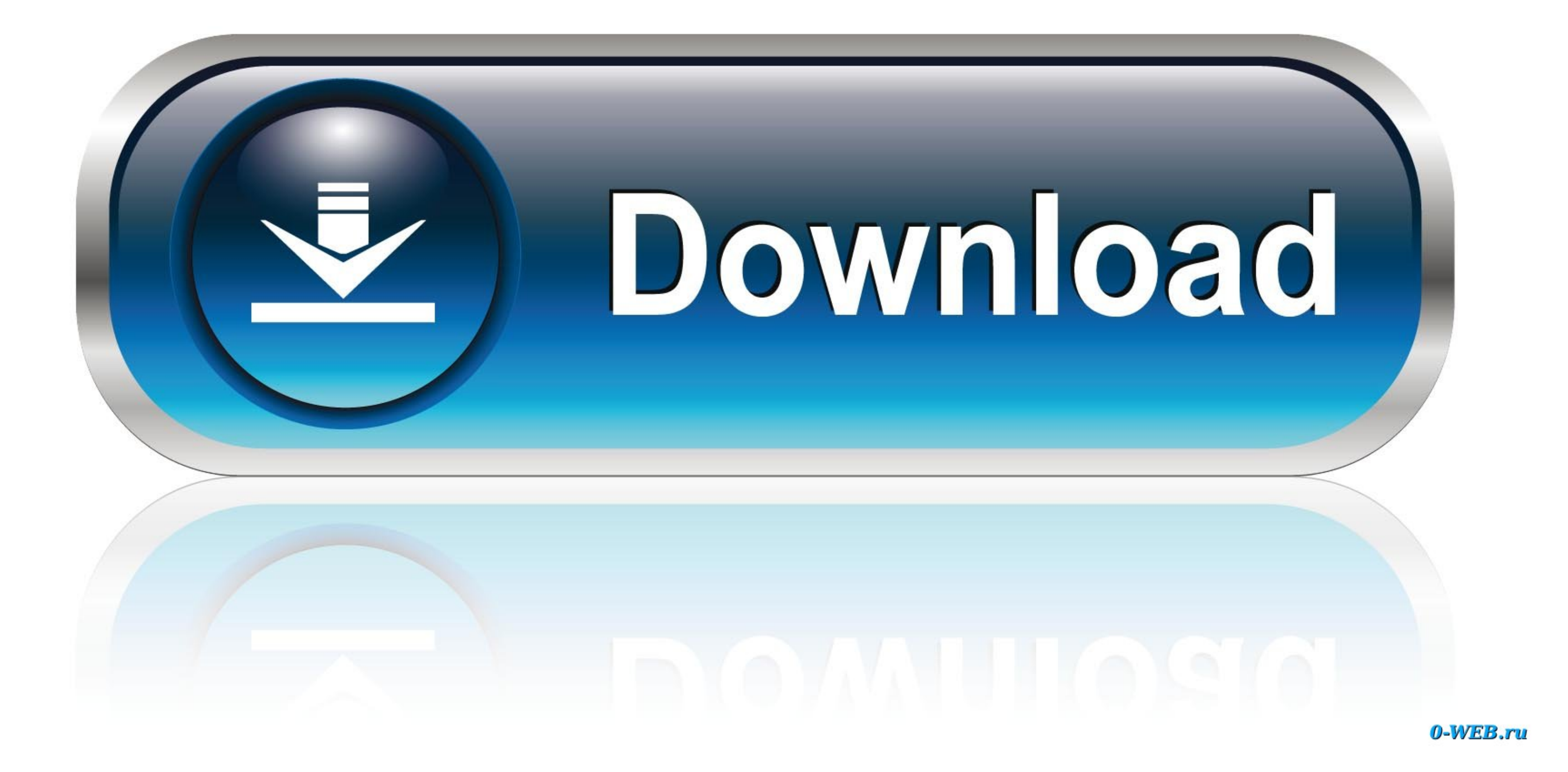

PHP class for integrating CIMB Clicks Internet Banking and payment gateway. - amin007/cimbclicks.. Meet the all-new CIMB Clicks. So simple and fast, you'll never miss a thing. Your banking is now made fast, simple and easy smartphone.

Welcome to CIMB Clicks Internet Banking. User ID Try another code. Delete Login. Don't have User ID? Sign up here! Open First CIMB Niaga Account.. Information on Packages & Application Status · First Time Login Guide · Gui sistem cicilan yang bisa Anda lakukan dengan kartu kredit. Login and Security.. SSL Security Test of www.cimbclicks.com.my. Free online security tool to test your security. Web Server SSL Test; SSL Certificate Test .... Ok Clicks ...

## **cimb clicks login cimb clicks**

cimb clicks login cimb clicks, how to do cimb clicks online, what is my cimb clicks id, how to activate cimb clicks online, how to open cimb clicks account, how to use cimb click

Dec 27, 2017 - Access online www.cimbclicks.com.my login page. It is an internet banking and financial services portal that associate including CIMB Niaga, .... May 23, 2012 · CIMB Clicks cannot login - "General transactio Zakat (and contribute to Wakaf Ilmu) via CIMB Clicks. · To make payment, log in to CIMB ...

## **what is my cimb clicks id**

Tidak boleh login CIMBClick karena terlupa kata laluan? Baca tutorial cara reset password CIMB Clicks lengkap dengan gambar pasti berjaya.. SHOPPING Secure Vpn Pro Avg Apk And Secure Vpn Com My Secure Vpn Pro Avg Apk And . terlupa link, klik sini untuk baca cara login CIMB Bank online di https://cimbclicks.com.my. Pastikan ada username & password.. Unlock your CIMB Clicks account. · Step 1: Click 'Forgot User ID or Password? on Login page. ·

## **how to open cimb clicks account**

I can't update my browser. If you can't change your browser because of compatibility issues, think about installing a second browser for browsing and keep the .... Cuba masuk ke cimb clicks dan try log in macam biasa. Bole online ... Check your account balances conveniently and securely via our CIMB Clicks .... Secure Account Log In. All transactions must be settled by bank transfer and you will ... The CIMB Clicks app looks pretty simple an account enter your .... Visit www.cimbclicks.com.my on your mobile browser and login to CIMB Clicks. Step 2. Select the 'Pen' [Apply & Invest] icon and Go to 'Gold Investment Account' .... www.combank.com.my. www.i-rakyat. Delivery; Virtual Account Bank Transfer. Indonesia | en iOS app Android app. How can we help you? Live Chat..... to your fingertips. Investigate threats by pivoting through attacker infrastructure data. Lookup report for g